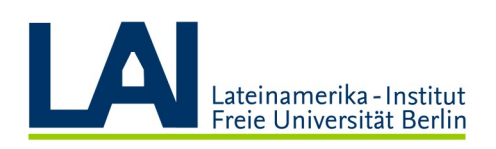

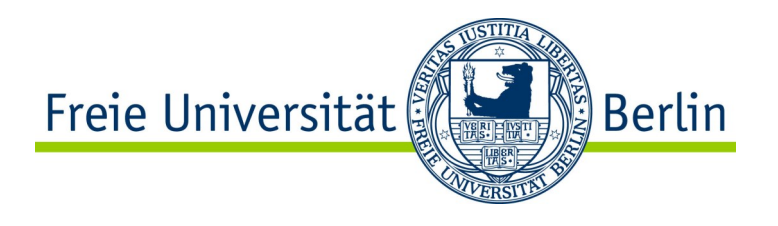

# Expresiones de las desigualdades sociales en

## espacios universitarios asimétricos

#### Expresiones de las desigualdades sociales en espacios universitarios asimétricos

Lorenza Villa Lever Alejandro Canales Sánchez<br>Mery Hamui Sutton Con la colaboración de Boguení Ibargüengoytia

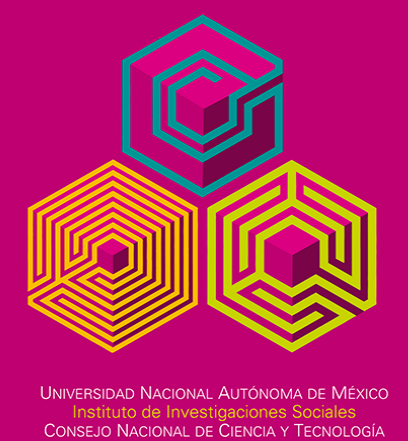

C IIS Universidad Nacional Autónoma de México / CONACYT

## **Buchpräsentation**

von

Prof. Dr. Marianne Braig

(FU Berlin)

Mit einer Einführung in das mexikanische Bildungssystem durch

#### Dr. Lorenza Villa Lever

(Instituto de Investigaciones Sociales /

Universidad Nacional Autónoma de México)

### Dienstag, 3. Juli 2018 | 18-20 Uhr

Projekthaus des LAI, Seminarraum Boltzmannstr. 1, 14195 Berlin

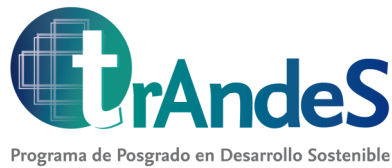

y Desigualdades Sociales en la Región Andina